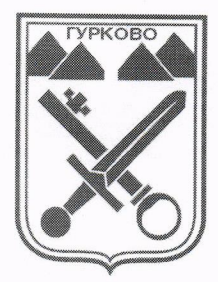

 $4 -$ 

## ОБЩИНА ГУРКОВО

гр. Гурково 6199, обл. Ст. Загора, бул. "Княз Ал. Батенберг" 3<br>тел.: КМЕТ – 04331/ 2260, ГЛ.СЧЕТОВОДИТЕЛ – 04331/ 2084, ΦΑΚC 04331/2884, e-mail: obshtina@gurkovo.bg, web: http://www.gurkovo.bg

# $3A \Pi O B E A$ <br>No  $3-\sqrt{6}$

Гурково, Л. 08.2023 година

На основание чл. 44, ал. 2 от ЗМСМА, във връзка с чл. 282, ал. 7 от Закона за предучилищното и училищното образование и § 6 от Преходните и заключителните разпоредби на ЗДБРБ за 2023 г., в качеството ми на първостепенен разпоредител с бюлжет

## УТВЪРЖДАВАМ:

1. Формулата разпределение  $3a$ на средствата за финансиране Неспециализирани училища, без професионални гимназии да се състои от пет компонента, а именно:

 $C\Phi = (BH*EPC + BT*EPC + BY*EPC)*PK$ 

Където:

- $C\Phi$ Средства по формула;
- **EPC** Единен разходен стандарт;
- FИ Брой институции;
- БП Брой паралелки;
- БУ Брой ученици;
- PK Регионален коефициент

2. Средствата за финансиране на ПГ и паралелки за професионална подготовка към СУ /услуги за личността/ да бъде по формулата 100% (БП\*ЕРС+БУ\*ЕРС)\*РК.

3. Разпределението на средствата за финансиране на Подготвителна полудневна група в училище да бъде на 100% (БП\*ЕРС+БУ\*ЕРС)\*РК.

4. Средствата за създаване условия за приобщаващо образование за дете/ученик на ресурсно подпомагане, определени в размер на 673 лв., на брой ученик се предоставят в пълен размер според броя на учениците в съответното училище.

 $\mathbf{1}$ 

5. Добавка за подобряване на материалната база на училищата на ученик от редовна форма на обучение да бъде 100%, определени в размер на 33 лв.

۱.

6. Средствата за целодневна организация на учебния ден за обхванатите ученици от I до VII клас за група в размер на 3224 лв. и за ученик в размер на 1299 лв., се предоставят в пълен размер според броя на учениците и групите в съответното училище.

7. Средствата за добавка за подпомагане храненето на децата от подготвителните класове в училище и учениците от I до IV клас в размер на 185 лв., се предоставят в пълен размер според броя на учениците в съответното училище.

8. Средствата за занимания по интереси за неспециализирани, специализирани и специални училища в размер на 39 лв., на ученик се предоставя в размер на 100 % според броя на учениците и норматив за институция в размер на 2493 лв., се предоставят в пълен размер.

9. Норматив за издръжка на дете в общинска детска градина или общинско училище в размер на 848 лв. на дете се предоставя в пълен размер според броя на децата в съответното училище.

10. Средствата за норматив за ученик, записан в неспециализирано училище, обучаващ се в ЦСОП в размер на 18 лв. се предоставят в пълен размер според броя на учениците в съответното училище.

11. Средствата за допълващ стандарт за ученик в дневна форма на обучение в първи и втори гимназиален етап в размер на 67 лв. се предоставят в пълен размер според броя на учениците в съответното училище.

12. Средствата от преходния остатък на училищата се предоставят в пълен размер по информация от банковите извлечения и справките на училищата.

Правила за промени в разпределението на средствата между училищата при изменение на броя на учениците или стойностите по някой от другите компоненти на формулата, въз основа на които се разпределят средствата:

1. Утвърдената формула за разпределението на бюджетните средства не се променя през бюджетната година;

2. Средствата по формулата се разпределят съгласно брой ученици и паралелки по училища по НЕИСПУО на МОН към 1 януари 2023 г.

Настоящата заповед да се доведе до знанието на Директорите на училища, главен счетоводител и старши експерт "Бюджет и ТРЗ" в Община Гурково за сведение и изпълнение.

 $\overline{2}$ 

Контрол по изпълнението на заповедта възлагам на Заместник кмет "Хуманитарни дейност".

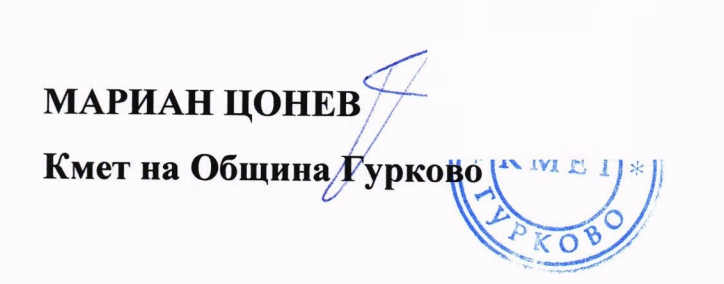

Съгласувал: Моника Динева Юрист

 $\mathbf{c}_1$  .

 $\frac{a}{n}$ 

## **БЮДЖЕТ 2023 г.**

Неспециализирани училища, без проф. гимназии Общообразователни училища

Приложение №1

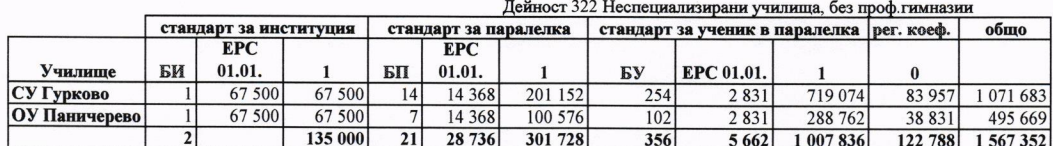

## Приложение № 2

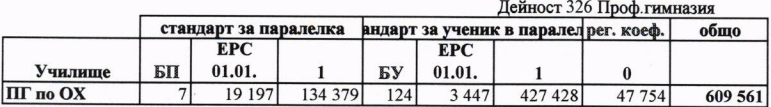

## Приложение № 3

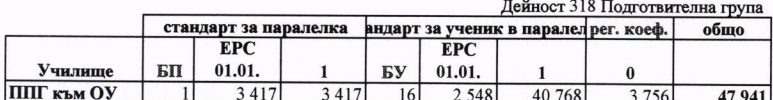

## Приложение № 4  $C\Phi = 100\%*EPC*BY$

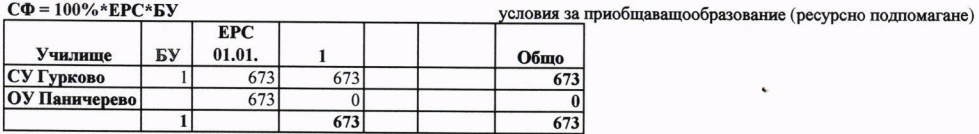

## Приложение № 5<br>СФ = 100%\*ЕРС\*БУ

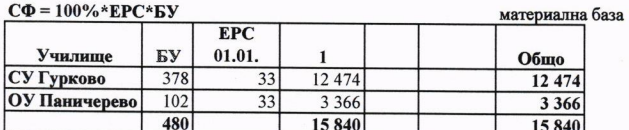

#### Приложение № 6  $=100\%*FPC*F$

 $\ddot{x}$ 

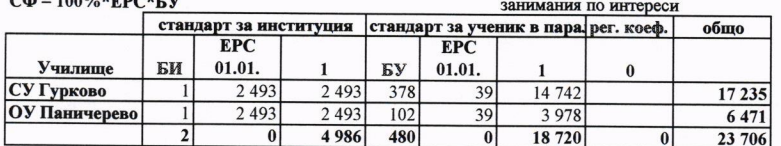

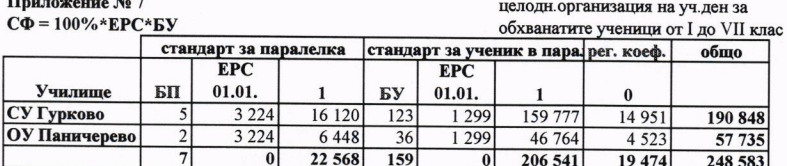

Приложение №8

 $\sim$ 

 $C\Phi = 100\%*EPC*BY$ 

## подпомаг храненето на децата от ПГ и учениците от I-IV клас

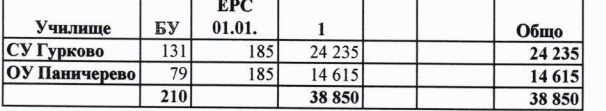

## Приложение № 9  $C\Phi = 100\%*EPC*BY$

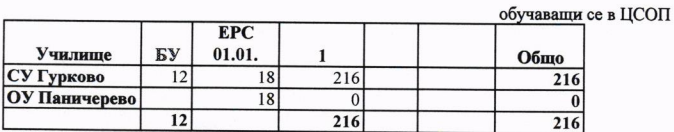

## Приложение № 10  $C\Phi = 100\% * EPC * BY$

## дневна форма на обучение в първи и втори гимназиален клас

 $\ddot{\phantom{0}}$ 

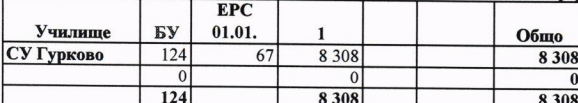

## 2023 г.

 $\overline{1}$ 

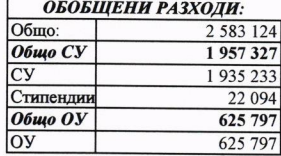